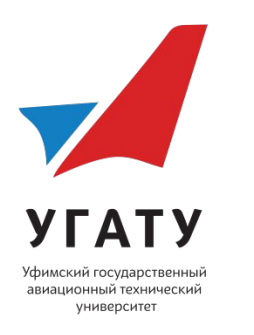

# **Лекция 5**

# Обобщенная модель нейрона. Персептрон (структура, алгоритмы обучения). Решение задачи распознавания образов с помощью НС.

1943 – формальный нейрон (МакКаллок, Питтс):

$$
x_{1} = \begin{cases} 1 & \text{ecl} \\ x_{2} = \theta \end{cases}
$$
\n
$$
y = \begin{cases} 1 & \text{ecl} \\ 0 & \text{b} \text{ innormal form only} \\ 0 & \text{b} \text{ innormal form only} \end{cases}
$$
\n
$$
y_{2} = \begin{cases} 1 & \text{ecl} \\ y_{1} = \begin{cases} 1 & \text{ecl} \\ 0 & \text{b} \text{ innormal form } \end{cases} \end{cases}
$$
\n
$$
x_{1} = \begin{cases} x_{1} = w_{1} \\ w_{2} = \begin{cases} 1 & \text{ecl} \\ 0 & \text{b} \text{ innormal form only} \end{cases} \end{cases}
$$
\n
$$
x_{2} = \begin{cases} 1 & \text{ecl} \\ y_{1} = \begin{cases} 1 & \text{ecl} \\ 0 & \text{b} \text{ innormal form only} \end{cases} \end{cases}
$$
\n
$$
x_{1} = \begin{cases} 1 & \text{if } x_{1} \text{ is in interval } \\ y_{2} = \begin{cases} 1 & \text{if } x_{2} \text{ is in interval } \\ 0 & \text{b} \text{ in normal form only} \end{cases} \end{cases}
$$
\n
$$
x_{2} = \begin{cases} 1 & \text{if } x_{1} \text{ is in interval } \\ y_{1} = \begin{cases} 1 & \text{if } x_{2} \text{ is in interval } \\ 0 & \text{b} \text{ in normal form only} \end{cases} \end{cases}
$$
\n
$$
y_{1} = -1 \text{ if } y_{2} = \begin{cases} 0 & \text{if } y_{1} \text{ is in interval } \\ y_{2} = \begin{cases} 0 & \text{if } y_{2} \text{ is in interval } \\ y_{1} = \begin{cases} 0 & \text{if } y_{2} \text{ is in interval } \\ 0 & \text{if } y_{1} \text{ is in interval } \\ 0 & \text{if } y_{2} \text{ is in interval } \\ 0 & \text{if } y_{2} \text{ is in interval } \\ 0 & \text{if } y_{1} \text{ is in interval } \\ 0 & \text{if } y_{2} \text{ is in interval } \\ 0 & \text{if } y_{2} \text{ is in interval } \\ 0 & \text{if } y_{1} \text{ is in interval
$$

## ПРОБЛЕМА ИСКЛЮЧАЮЩЕГО ИЛИ (Exclusive OR, XOR)

 $\rightarrow$  [М. Мински, С. Пейперт, 1969]

Таблица истинности функции XOR

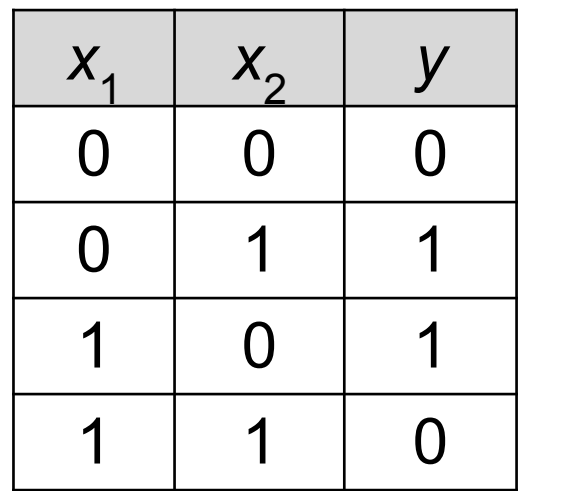

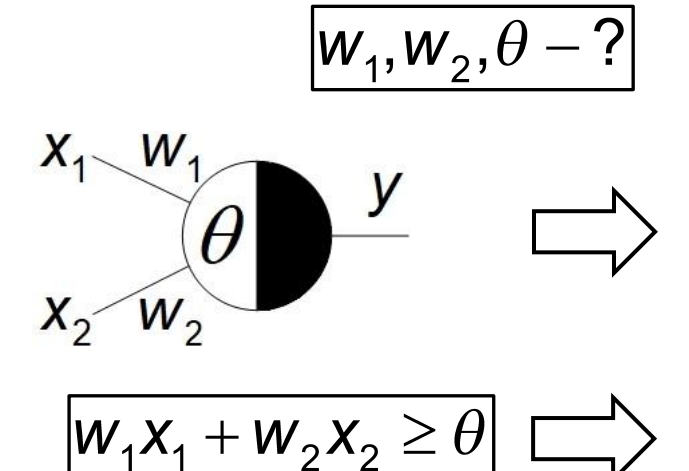

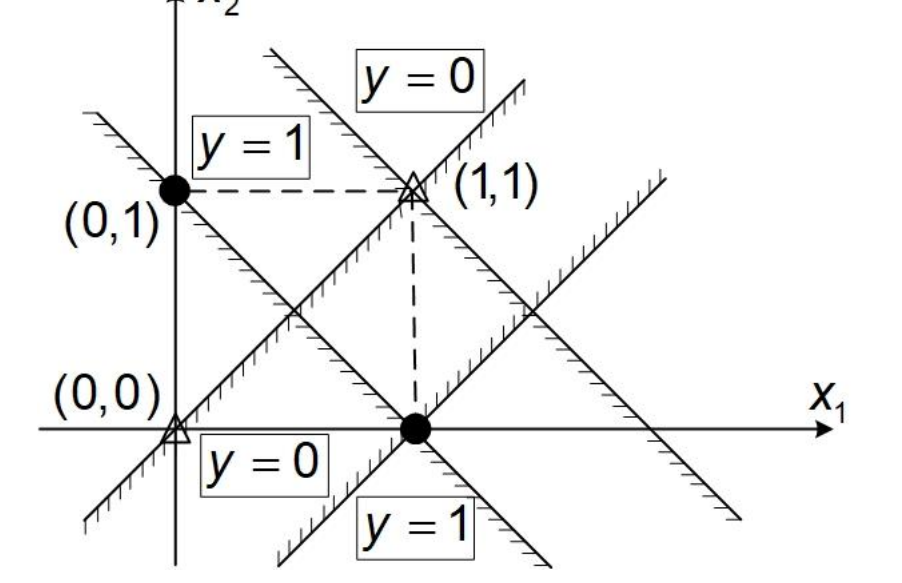

 $y = f(x_1, x_2) = x_1 \oplus x_2$ 

⇒ XOR = пинейно неразделимая функция

#### Решение проблемы - 2-хслойная НС:

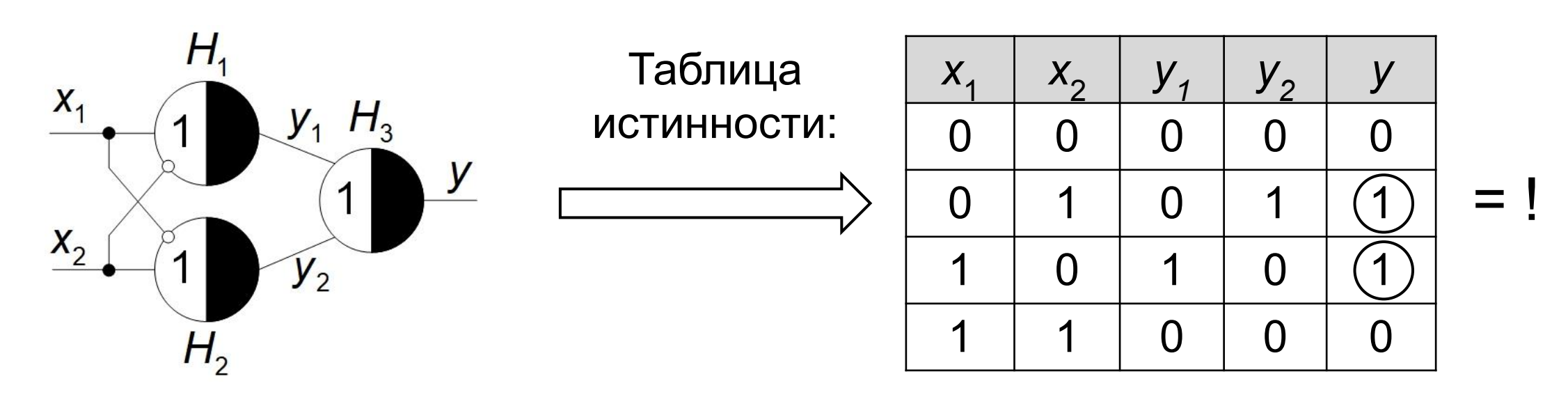

Условия возбуждения нейронов:

 $H_1: x_1 - x_2 \geq 1$ ;  $H_2$ :  $-x_1 + x_2 \ge 1$ ;  $H_3: y_1 + y_2 \ge 1$ .

# ОБОБЩЕННАЯ МОДЕЛЬ НЕЙРОНА

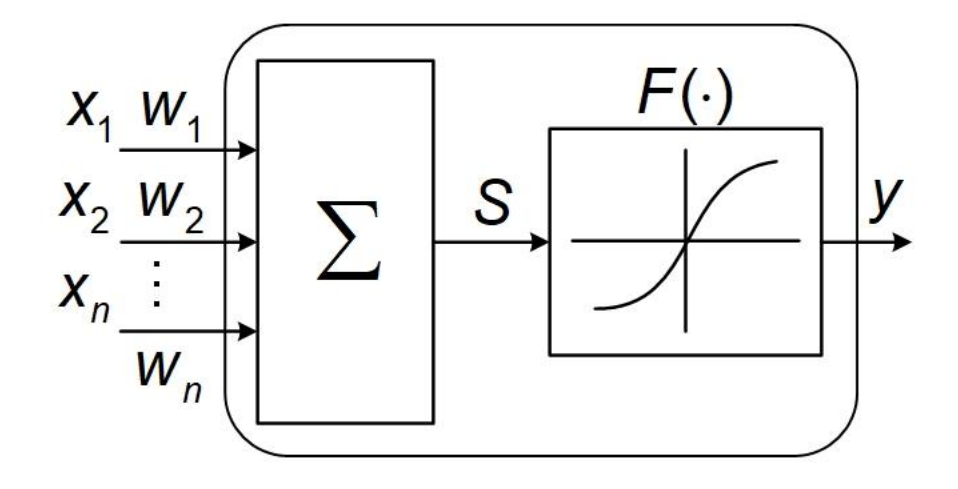

Уравнение нейрона:  $y = F(S)$ , (1) где  $S = \sum_{i=1}^{n} w_i x_i$  - суммарное возбуждение нейрона;

$$
x_i \in [-1,1]
$$
 – входы нейрона  $(i = 1,2,...,n);$ 

$$
\mathsf{y} \in [-1,1]
$$
 – выход нейрона;

 $W_i$  ( $i = 1, 2, ..., n$ ) – вещественные числа, веса синаптических связей.

 $F(S)$  – функция активации (характеристическая функция), удовлетворяющая 2-м условиям:

a)  $|F(S)| \leq 1$ ;

б)  $F(S)$  – монотонно возрастающая (или неубывающая) функция S.

## ВИДЫ ФУНКЦИИ АКТИВАЦИИ

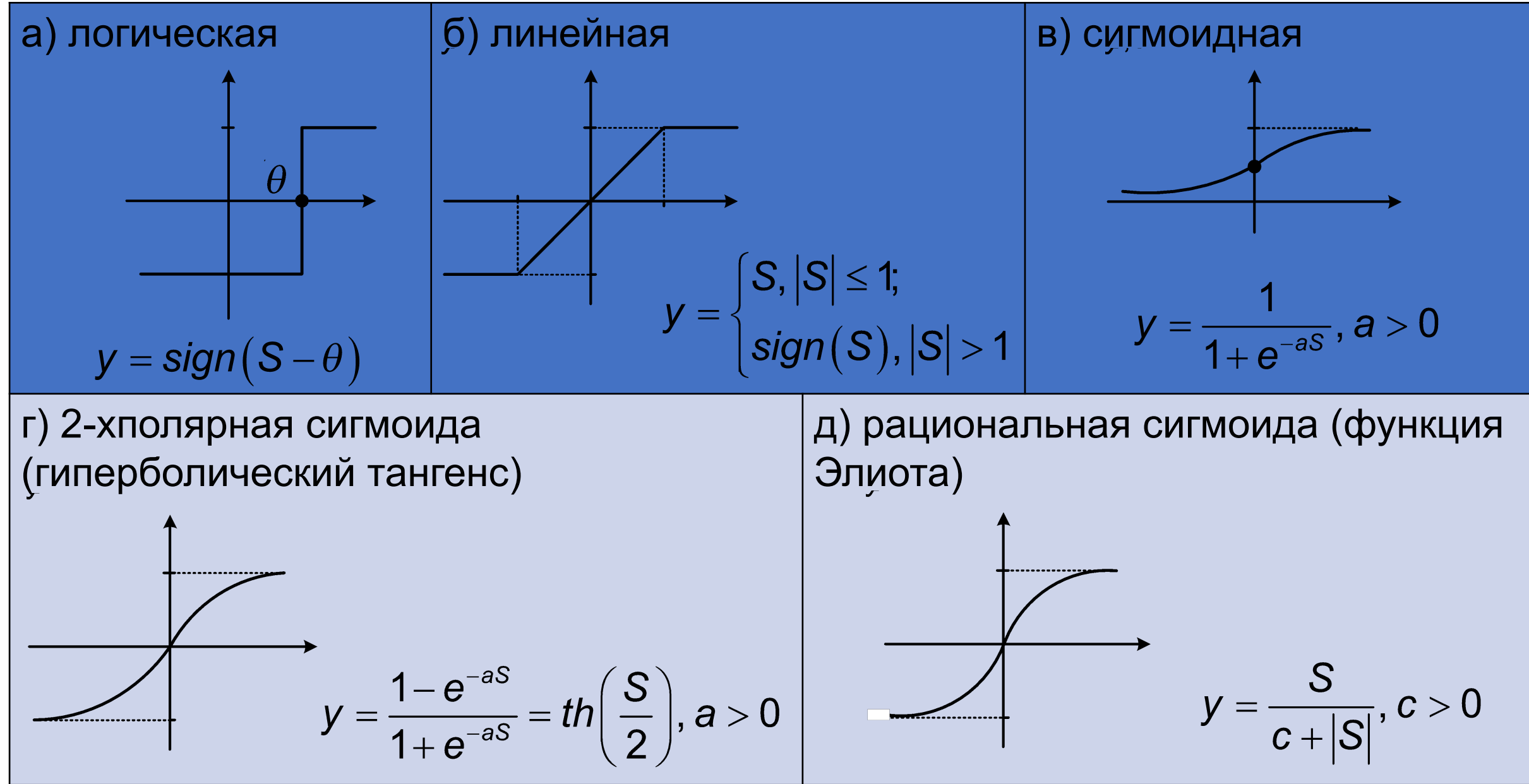

# ПЕРСЕПТРОН (структура)

1958 – однослойный персептрон (Ф. Розенблат)

 $\rightarrow$  (от англ. Perception – «восприятие»)

1958 – 1-й нейрокомпьютер «Марк-1» (Ф. Розенблат)

 $X_{4}$  $X_2$  $\left| \frac{X_{m}}{X_{m}}\right|$ 

2 режима работы:

- обучение (настройка весов НС);
- эксплуатация.

**CTpyktypa MHOCOIOÜHOTO перспетpона**

\n
$$
X = \begin{bmatrix} x_1 \\ x_2 \\ \vdots \\ x_n \end{bmatrix} - \text{BEKTOP BXOQIOB},
$$

\n
$$
X_i \in [-1,1];
$$

Y

$$
= \begin{bmatrix} y_1 \\ y_2 \\ \vdots \\ y_n \end{bmatrix} - \text{BEKTOP BbiXOQOB},
$$

#### ПЕРСЕПТРОН (процедура обучения)

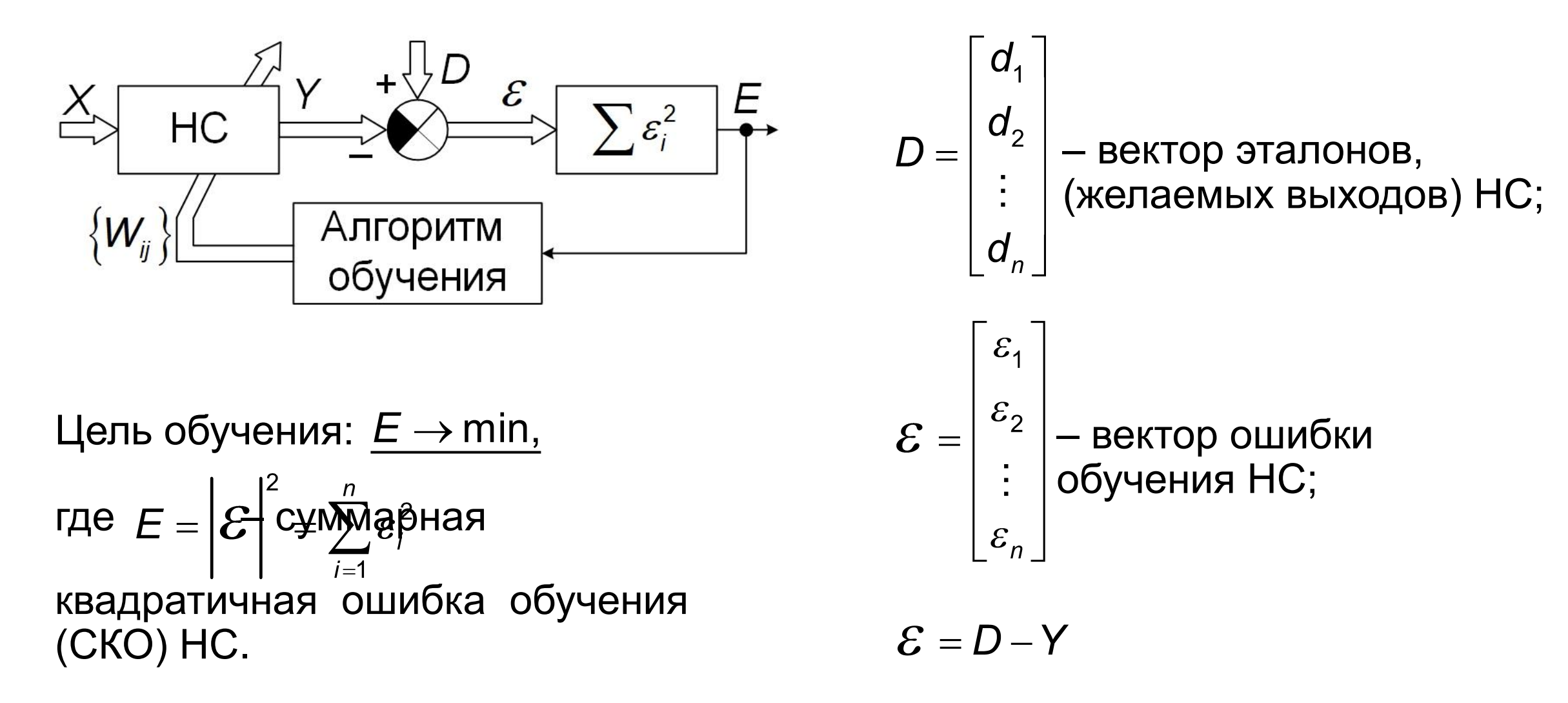

### ОБУЧАЮЩАЯ ВЫБОРКА

- это набор пар  $\{(\mathbb{X}^{d})^n,D^{(r)}\}$ ,  $(r=1,2,...,R)$ , соот $\mathbb{X}^{(r)}$ ственно входной вектор и вектор желаемых выходов НС  $r$ -м обучающем примере;  $R$  - число обучающих примеров(объем обучающей выборки).

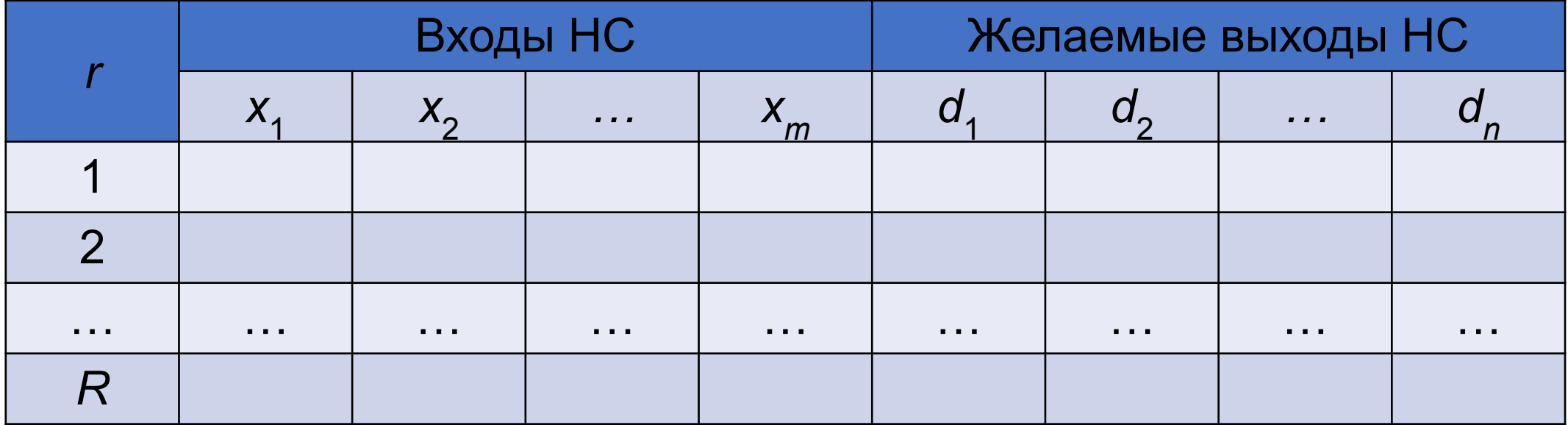

#### АЛГОРИТМЫ ОБУЧЕНИЯ ПЕРСЕПТРОНА

$$
\underline{\text{CKO:}} \quad E = \sum_{r=1}^{R} \sum_{i=1}^{n} \left[ d_i^{(r)} - y_i^{(r)} \right]^2 \to \text{min},
$$

где *n* – число выходов НС; *R* – объем обучающей выборки.

Градиентный алгоритм обучения:

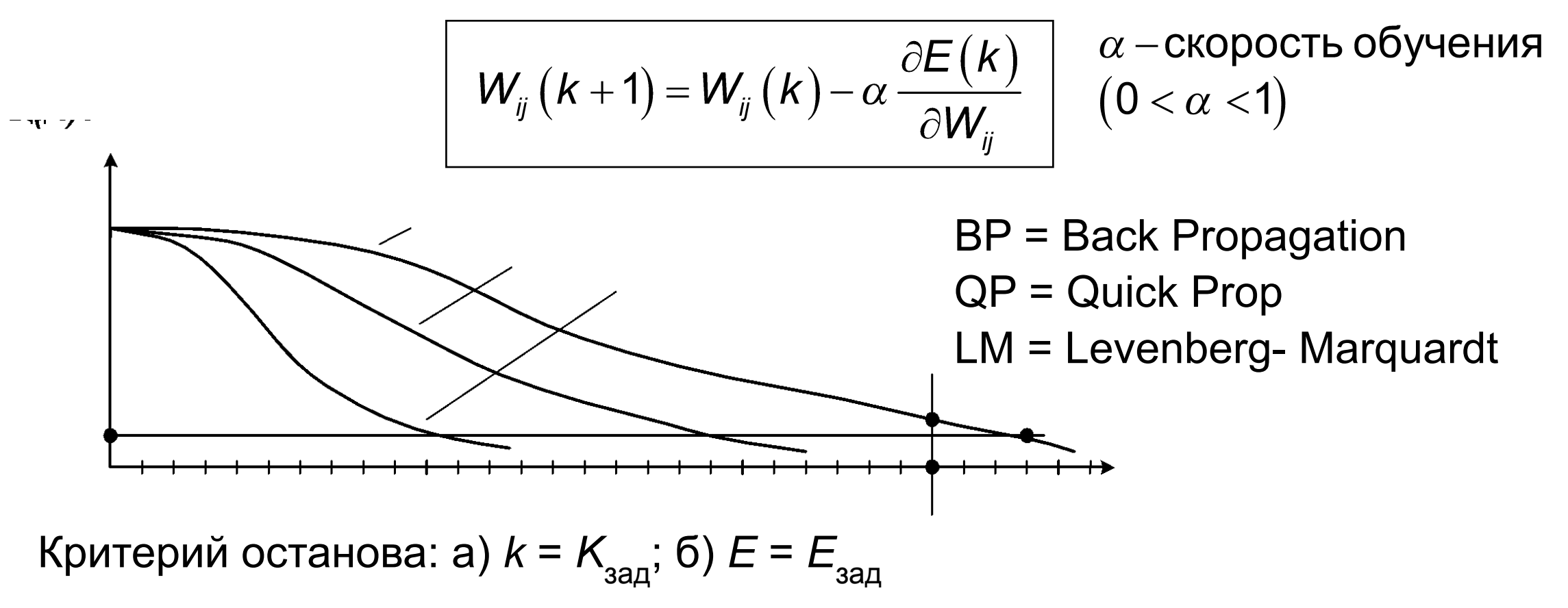

## СЛОЖНОСТИ ПРОЦЕССА ОБУЧЕНИЯ

- 1) «зависание» в локальных минимумах
	- **→ метод «тяжелого» шарика:**

$$
W_{ij}(k+1) = W_{ij}(k) + \Delta W_{ij}(k) + \beta \cdot \Delta W_{ij}(k-1)
$$

$$
\text{Lie } \Delta W_{ij}(k) = -\alpha \, \frac{\partial E(k)}{\partial W_{ij}} \text{mod} \, \text{mod} \, \text{mod} \
$$

2) регуляризация процесса обучения:

$$
E = \sum_{r=1}^n \sum_{i=1}^n \left[ d_i^{(r)} - y_i^{(r)} \right]^2 + \gamma \cdot \sum_{i,j} W_{ij}^2 \rightarrow \min
$$

где  $\gamma$  – коэффициент «штрафа» весов НС;

- 3) эффект «переобучения» (over-learning) НС
	- $\rightarrow$  выбор оптимальной сложности НС (количества нейронов в скрытом слое); тестирование / валидация НС.

#### РЕШЕНИЕ ЗАДАЧИ РАСПОЗНАВАНИЯ ОБРАЗОВ С ПОМОЩЬЮ ПЕРСЕПТРОНА

Задача классификации (распознавания образов):

требуется определить, к какому из M известных классов относится предъявляемый объект (образ), представленный вектором  $X = (x_1, x_2, ..., x_m)^T$ .

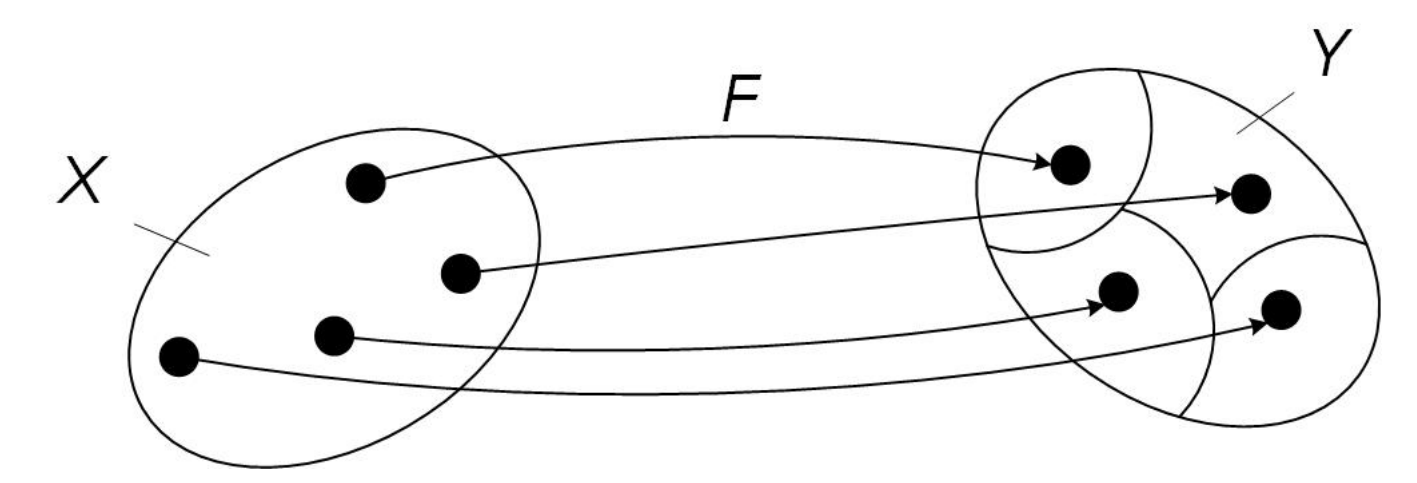

Множество входных векторов (признаков) Множество решений (классов принадлежности)

#### Решение:

Персептрон с 1 скрытым слоем:

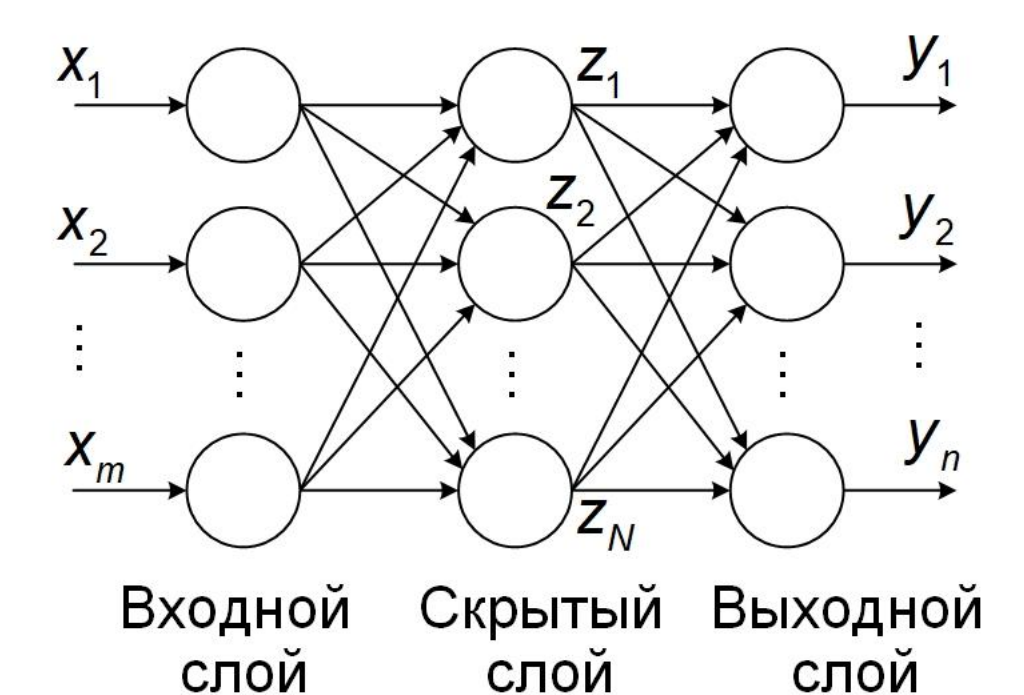

$$
n = \lceil \log_2 M \rceil; R \geq M
$$

Количество нейронов в скрытом слое:

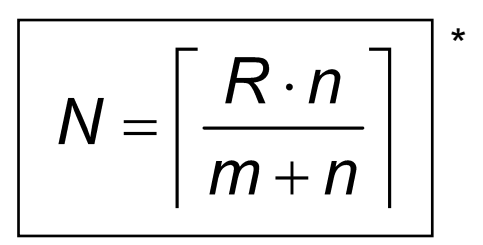

13 \*Васильев В.И., Ильясов Б.Г. Интеллектуальные системы управления. Теория и практика, 2009. С. 168-170.

# ПРИМЕР

Дано: 7х5 матрица входных образов (изображений):

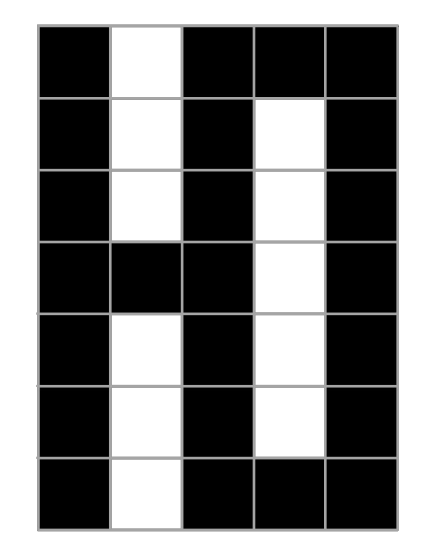

M = 64 (буквы, цифры, символы); входы  $x_i \in \{-1, 1\}$ ; вектор желаемых реакций НС:  $D = (d_1, d_2, ..., d_n)$ воичный код / номер образа (класса изображений).

$$
\text{Peuienne: } m = 7 \cdot 5 = 35; \ R = M = 64; \\ n = \left\lceil \log_2 64 \right\rceil = 6; \ N = \left\lceil \frac{R \cdot n}{m + n} \right\rceil = \left\lceil \frac{64 \cdot 6}{35 + 6} \right\rceil = 10.
$$

Структура НС: 35 – 10 – 6:  $W_2 \Rightarrow F_2(\cdot) \Rightarrow Y$  $F_1(\cdot)$ Скрытый слой Выходной слой

 $\|W_1 = \|W_{ij}^{(1)}\|_{25\times 10}$ ,  $W_2 = \|W_{ij}^{(2)}\|_{10\times 6}$  — матрицы

весов синаптических связей;

 $F_1(\cdot)$ ,  $F_2(\cdot)$  – сигмоидные функции активации

Количество настраиваемых параметров (весов) НС: